Date de création : 27/06/22 Date de Mise à Jour : 27/06/22 Version v21.1

## **Traitement Point Zéro Cellules**

**Remise à zéro des stocks physique des cellules** par la création d'une pièce d'OD Stock Céré, avec possibilité de fermer les lots à la suite.

Traitement -> Divers -> Point Zéro Cellules

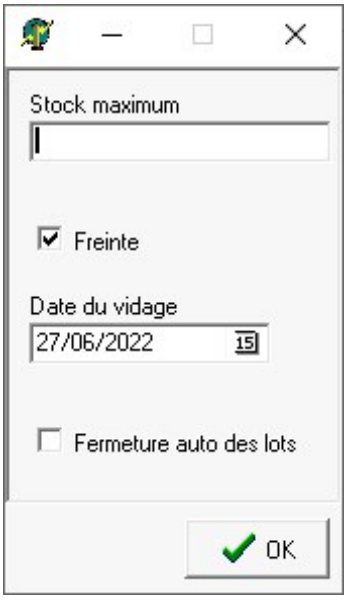

**Stock maximum**

Renseigner le stock maximum des cellules à remettre à zéro.

- **Freinte**
	- <sup>o</sup> Si coché, alors la pièce d'OD Stock Céré générée, sera coché Freinte/Excédent. Dans ce cas, l'article sera valorisé à son prix de Valo tel que défini dans la fiche Article.
	- o Si décoché alors la pièce d'OD Stock sera décoché Freinte/Excédent. Il faudra donc renseigner une base prix / prix.
- **Date du vidage**
- Date de la pièce d'OD Stock générée.
- **Fermeture auto des lots** Si coché, alors les lots associés aux cellules seront automatiquement fermés et rendus inactifs.

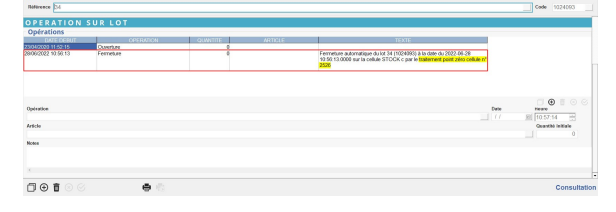

La validation de ces choix va afficher une **liste des cellules à traiter** :

Possibilité de ne sélectionner qu'une partie des éléments présentés dans cette liste (par CTRL+clic gauche ou F1).

Le **rapport de traitement** indique les numéros de pièces générées ainsi que les lots mis à jour :

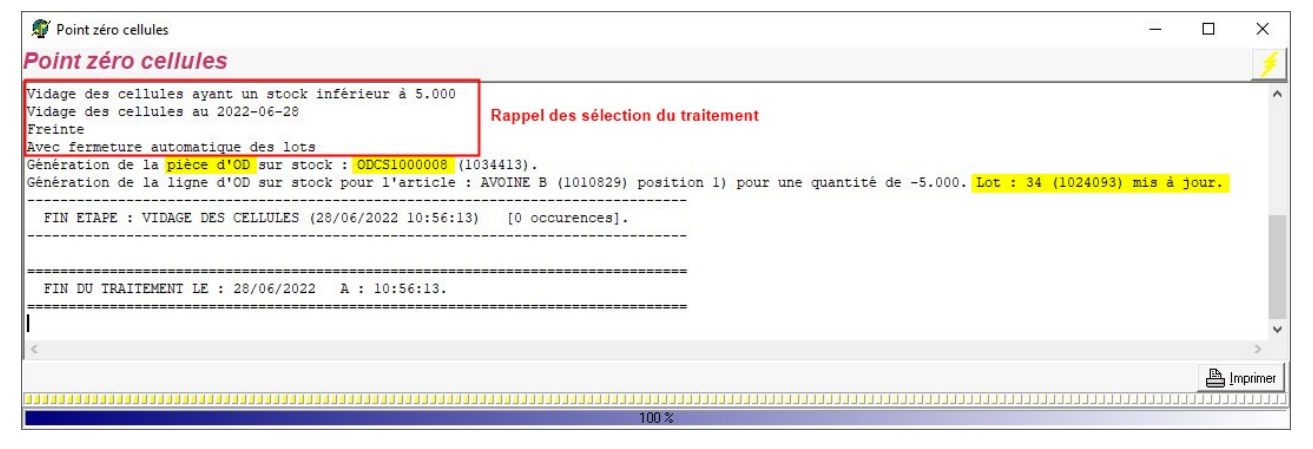

Dans l'**édition de Traçabilité Céréale → Traçabilité lots**, il faut demander l'édition, **au lendemain de la pièce d'OD Stock** générée, au minimum, pour visualiser la ligne d'OD Stock.

Exemple : Pièce d'OD Stock datée du 27/06/22. Edition demandée en date du 28/06/22 ou au delà.

From: <https://wiki.atys.analys-informatique.com/> - **Wiki Atys**

Permanent link:

**[https://wiki.atys.analys-informatique.com/doku.php?id=wiki:docs\\_en\\_cours:traitement\\_pt\\_zero\\_cellules](https://wiki.atys.analys-informatique.com/doku.php?id=wiki:docs_en_cours:traitement_pt_zero_cellules)**

Last update: **2023/02/17 11:58**